## **Extending the model**

Often the schema of a clinical domain will be a superset of the VMR. For example, this tutorial considers the situation of a diabetic foot clinic where additional information along with standard observations is recorded in the EHR and presentable through an extended VMR. The VMR extension can be captured in a Package ( in a similar way to the way we did a Library). Its also possible to import the new extended model as a 'hardwired' internal package. Another way to customise an extended data model is to use an archetype.

A diabetic clinic exam will look at the things like the ankle brachial index ( a measure of blood flow), the pulses, and abnormalities that may be present. Compile and then save the following as ExtendedDiabeticFoot.gello\_model :

```
 Package ExtendedDiabeticFoot
imports
 iso_21090_datatypes,
HL7_v2_VMR_V1
class DiabeticFootObservations extends Any
     diabeticFootExamDate: TS
     leftDorsalisPedisPulseFull: Boolean
     rightDorsalisPedisPulseFull: Boolean
     leftPosteriorTibialPulseFull: Boolean
     rightPosteriorTibialPulseFull: Boolean
     leftAnkleBrachialIndex: Real
     rightAnkleBrachialIndex: Real
     anyFootDeformity: Boolean
     anyNeurologicalChanges: Boolean
     anyUlcerPresent: Boolean
class ExtendedDiabeticFootExample_SinglePatient extends SinglePatient
     diabeticFootObservations: Sequence(DiabeticFootObservations)
class InfrastructureRoot extends Any
     singlePatient: ExtendedDiabeticFootExample_SinglePatient
EndPackage
```
As before with a Library, this file needs to be saved to the same folder as any GELLO files that use it.

Now lets add some more clinical data to fifth Test.xml and save it as Seventh Tute Test.xml.

Add it between </vitals> and </singlePatient> at the end:

```
 <observations>
    <observationCode code="43396009"
     codeSystem="2.16.840.1.113883.6.96"
      codeSystemName="SNOMED-CT">
    <displayName value = "Hemoglobin A1c measurement " />
    <translation code="4548-4"
     codeSystem="2.16.840.1.113883.6.1"
     codeSystemName="LN">
      <displayName value = "Hemoglobin A1c/Hemoglobin.Total In Blood" />
    </translation>
    </observationCode>
    <dateTime value = "20160616" />
   \alphavalue xsi:type = "PQ" value = "9.0" unit = "%"/>
 </observations>
 <diabeticFootObservations>
    <diabeticFootExamDate value = "20160616" />
    <leftDorsalisPedisPulseFull value = "false" />
    <rightDorsalisPedisPulseFull value = "true" />
    <leftPosteriorTibialPulseFull value = "true" />
    <rightPosteriorTibialPulseFull value = "true" />
    <leftAnkleBrachialIndex value = "0.7" />
    <rightAnkleBrachialIndex value = "0.9" />
    <anyFootDeformity value = "false" />
    <anyNeurologicalChanges value = "false" />
    <anyUlcerPresent value = "false" />
 </diabeticFootObservations>
```
## Cut and paste the following GELLO into a new workspace:

```
 Imports ExtendedDiabeticFoot
Context ExtendedDiabeticFootExample_SinglePatient
Let lastFootExam: DiabeticFootObservations = diabeticFootObservations->
sortedBy(diabeticFootExamDate)->last()
```

```
 Let lastHBA1c: PQ = observations->
select(o|o.observationCode.code='43396009')
 ->sortedBy(dateTime)->last().value.oclAsType(PQ)
```

```
 --flag a high risk situation
Let highRiskDiabeticFoot: Boolean =
 (lastFootExam.leftAnkleBrachialIndex < 0.9 or
  lastFootExam.rightAnkleBrachialIndex < 0.9) or
 (lastFootExam.leftDorsalisPedisPulseFull = false or
  lastFootExam.rightDorsalisPedisPulseFull = false) or
 lastFootExam.anyFootDeformity = true or
 lastFootExam.anyNeurologicalChanges = true or
 lastFootExam.anyUlcerPresent= true
  and
 lastHBA1c > factory.PQ(7.5, '%')
If highRiskDiabeticFoot then 'High Risk DiabeticFoot - consider referral'
 else
```
endif

''' '' '' '' '' '' '' ''

And after compiling and saving it say as tuteSeven.gello , run:

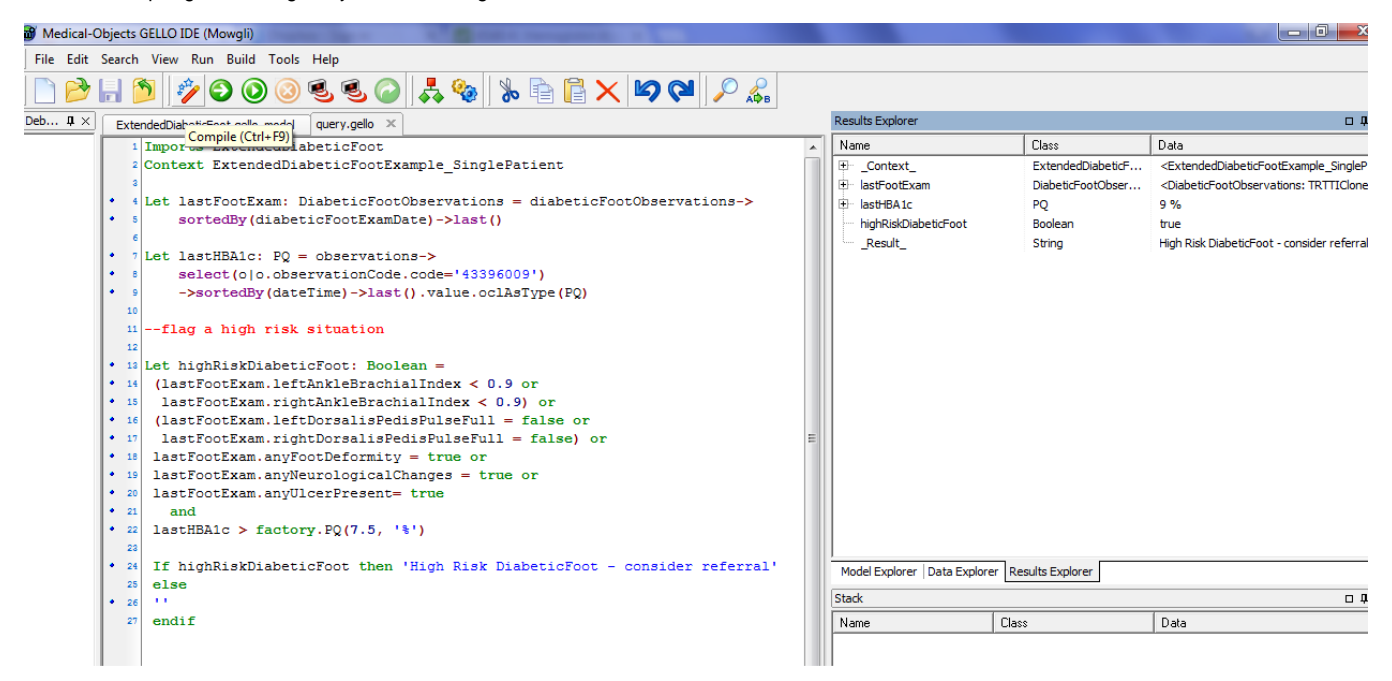